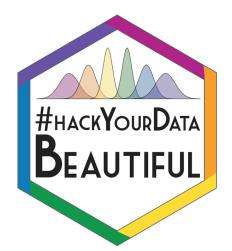

# Intro to R Markdown

Rebecca Lai and Stephanie Allan

@\_R\_Lai\_ and @eolasinntinn

# Aims of this Session

- 1. Explain what R Markdown
- 2. Why R Markdown might be useful
- 3. Learn some basic R Markdown Formatting
- 4. Group coding in an R Markdown document
- 5. "Knitting" a document

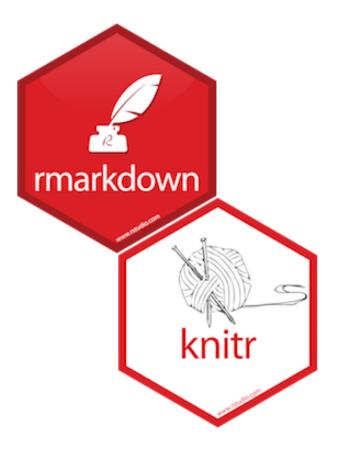

### What is an R Markdown File?

- Another type of file that can be read by R
- Just like an .r script, it is a type of text file
  - The extension .Rmd tells R to read it in a very specific way
- Aimed at producing documents for humans, not computers
  - .r scripts default text = code for computers to read
  - .Rmd files default text = text for humans to read

| ile Edit Code View                                          | Plots | Sessi     | on              | Build                   | Debug    |   |
|-------------------------------------------------------------|-------|-----------|-----------------|-------------------------|----------|---|
| New File                                                    |       | F         | R Scri          | ipt                     | <u> </u> | N |
| New Project                                                 |       |           | R Not           | ebook                   |          |   |
| Open File<br>Recent Files                                   | 8     | -         | 2 Mar           | kdowr                   |          |   |
| Recent Files                                                |       |           |                 | Web /                   |          |   |
| Open Project<br>Open Project in New Sess<br>Recent Projects | sion  | 1         | Text F<br>C++ F | ile                     |          |   |
| Import Dataset                                              | •     |           | R Swe           |                         |          |   |
| Save                                                        | æ     | c .       |                 | ИL<br>sentati           | ion      |   |
| Save As                                                     |       | F         |                 | ument                   |          |   |
| Save All                                                    | 7.88  | s<br>r di | stri            | bution                  | det      | - |
| Print                                                       |       |           |                 |                         |          |   |
| Close                                                       | æ     | Whing     | in              | an Eng                  | lish     |   |
| Close All                                                   | 6米    | W         |                 |                         | _        |   |
| Close All Except Current                                    | 飞合器   | W         |                 | had beet                |          |   |
| Close Project                                               |       | orma      | tion            | tribut<br>and<br>s in p | _        |   |
| Quit Session                                                |       | puc       | киуе            | sinp                    |          |   |

# Why are these useful?

- Create attractive and high quality documents
  - HTML, PDF and Word document outputs

(PDF requires LaTeX installation, Word needs Word)

- Do this directly from analyses scripts
  - Integration of results into the final product
  - No copying and pasting graphs from Excel, SPSS or whatever into word documents

|                                                          | ● R_and_file_types.Rmd ×           ○ ○   Ø   □   △♡ Q   Ø Knit ▼ ○ ▼                                                                                                    |                            |
|----------------------------------------------------------|----------------------------------------------------------------------------------------------------|----------------------------|
|                                                          | 1 +                                                                                                    |                            |
|                                                          | 2 title: "R and its File Types"                                                                                                    |                            |
|                                                          | 3 output:<br>4 html_document:                                                                                                    |                            |
|                                                          | 5 toc: true                                                                                                    |                            |
|                                                          | 6 toc_float: true                                                                                                    |                            |
|                                                          | 7 toc_collapse: false<br>8                                                                                                    |                            |
|                                                          | 9                                                                                                    |                            |
|                                                          | <pre>10 * ```{r setup, include=FALSE} 11 knitr::opts_chunk\$set(echo = TRUE)</pre>                                                                                                    |                            |
| Rebecca's Stuff                                          | Basics       Semester 1       Semester 2       Extras       Tasks       Fer                                                                                                    |                            |
| What are R and RStudio                                   | R and its File Types                                                                                                    | mander Logo" align="right' |
| DE?                                                      |                                                                                                    | mander Logo attgn= rtgrt   |
| R                                                        | What are R and RStudio IDE?                                                                                                    | ich widely used for data c |
| RStudio IDE                                              | R                                                                                                    |                            |
| 1. Console                                               |                                                                                                    | e seen below:              |
| <ol> <li>Environment/History<br/>/Connections</li> </ol> | R is a programming language and completely free software which widely<br>used for data analysis across many disciplines. It is a stand-alone<br>program and can be run on it's own, but it's not particularly user friendly. | er>                        |
| 3. Files/Plots/Packages<br>/Help/Viewer                  |                                                                                                    | 50" alt="R Commander Logo' |
| File Types                                               | When you open R alone you get the "R commander" which can be seen<br>below:                                                                                                    | nvironment) is essentially |
| .r Files                                                 | R Console                                                                                                    |                            |
| Comments                                                 |                                                                                                    |                            |
| .Rmd files                                               | ( - ) Q Help Search                                                                                                    |                            |
| Code Chunks                                              | R version 3.3.3 (2017-03-06) "Another Canoe"<br>Copyright (C) 2017 The R Foundation for Statistical Computing<br>Platform: 366.64-optic-downin3.4.4 (64-bit)                                                                 |                            |
| Saving your file                                         | R is free software and comes with ABSOLUTELY NO WARRANTY.<br>You are welcome to redistribute it under certain conditions.<br>Type 'license()' or 'licence()' for distribution details.                                       |                            |
|                                                          | Natural language support but running in an English locale                                                                                                    |                            |
|                                                          | R is a collaborative project with many contributors.<br>Type 'contributors()' for more information and<br>'citation()' on how to cite R or R packages in publications.                                                       |                            |

demo()' for some demos, 'help()' for on-line help, or demo()' for some demos, 'help()' for on-line help, or

### R Markdown Basics: The Default File

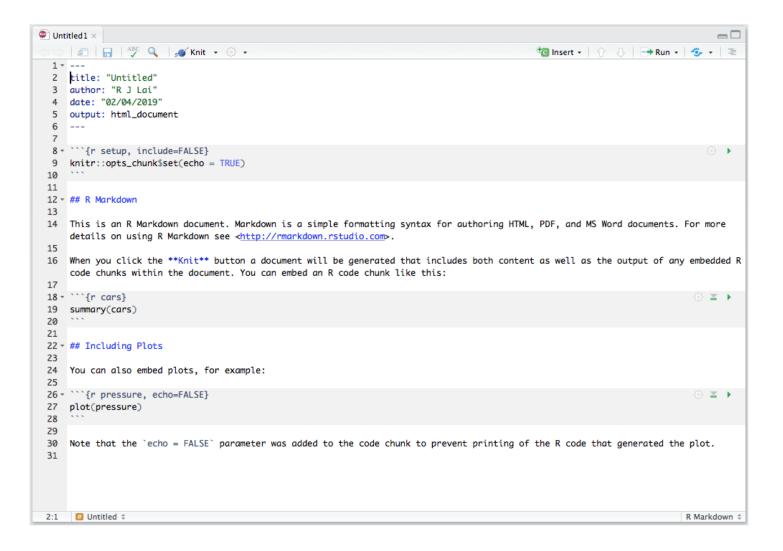

## R Markdown Basics: YAML

- Document metadata
- Defaults given:
  - Title of the document
  - Author of the document
  - Date: system date at time of creation
  - Output: HTML
- Can make additions to this:
  - Bibliographies- .bib files
  - Finicky! Indentation must be precise!
  - When you set the HTML options and knit to a different type it will be automatically changed.

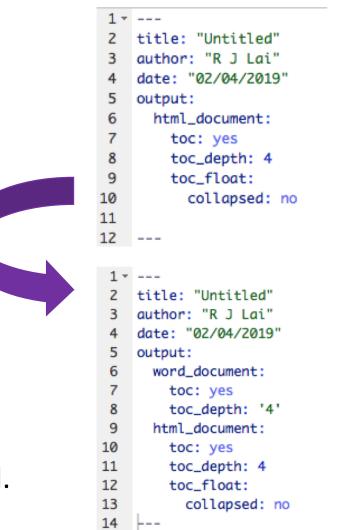

### R Markdown Basics: Code Chunks

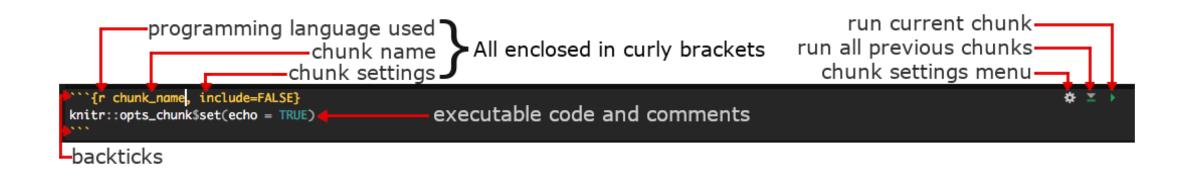

# R Markdown Basics: Chunk Settings

#### include = TRUE/FALSE

• Include code <u>and</u> results in the final output or not. Code is run and outputs created, but is displayed or hidden according to TRUE or FALSE status.

#### echo = TRUE/FALSE

• Display the code in the final output or not. Results, such as graphs, not affected.

#### message = TRUE/FALSE

• Display output messages (such as package loading info) in the final output or not. Code and outputs not affected.

#### warning = TRUE/FALSE

• Display warning messages in the final output or not.

<u>fig.cap = "..."</u>

• Attach a figure caption to graphical results. Put the caption text in the "".

# R Markdown Basics: Text Formatting

- Headings:
  - Uses Hashtags- # Heading 1, ## Heading 2, etc.
  - Headings used in table of contents
- Bold: surround by \*\*double asterisk\*\* or \_\_\_double underscores\_\_\_
- Italics: surround by \*single asterisk\* or \_single underscore\_
- Inline code:
  - Can include executable code in the text sections, useful for outputting numbers generated from code

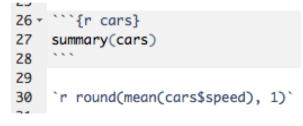

## R Markdown Basics: "Knitting"

- Knitting a document creates a specific type of output from the .Rmd file:
  - Default is HTML
  - Word (requires Microsoft Word)
  - PDF (requires LaTex installation)

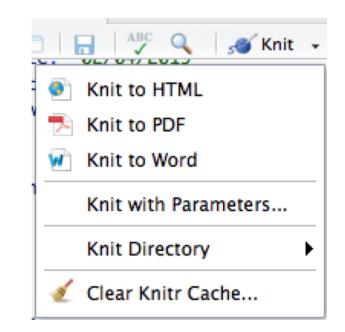

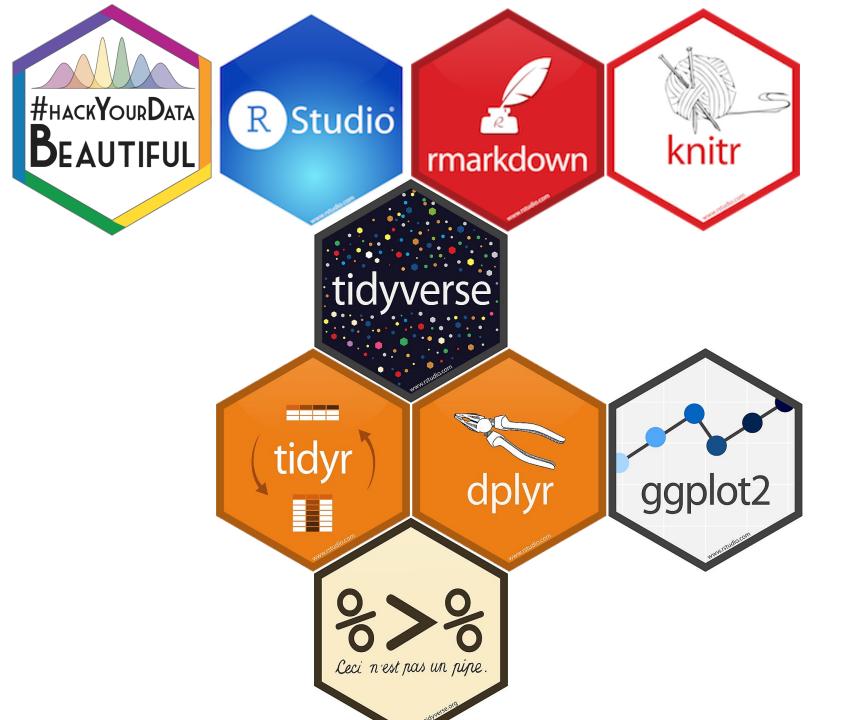

Now for some tasks using the packages we've been learning about this morning!

### Extras: Bibliographies

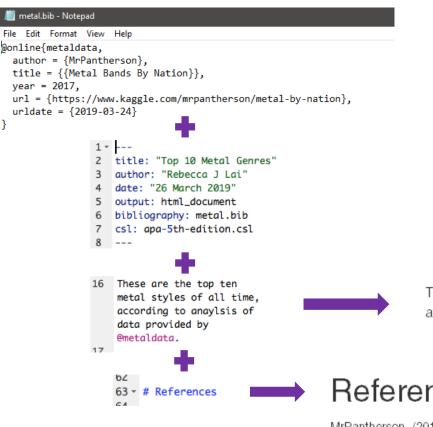

- Produce full reports directly from analysis files.
- Bibtex files and code in text to insert citations.
- Different citation styles available (see <a href="https://github.com/citation-style-language/styles">https://github.com/citation-style-language/styles</a>)

These are the top ten metal styles of all time, according to anaylsis of data provided by MrPantherson (2017).

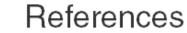

MrPantherson. (2017). Metal Bands By Nation. Retrieved March 24, 2019, from https://www.kaggle.com/mrpantherson/metal-by-nation

For more info see https://rmarkdown.rstudio.com/au thoring bibliographies and citatio ns.html

### Extras: HTML code

- R Markdown files also accept HTML code
  - Include links, images and twitter feeds (see <a href="https://publish.twitter.com/">https://publish.twitter.com/</a>)
  - 14 <img src="https://rebeccajlai.github.i o/1A\_recap/images/r\_stats\_party.jpg">

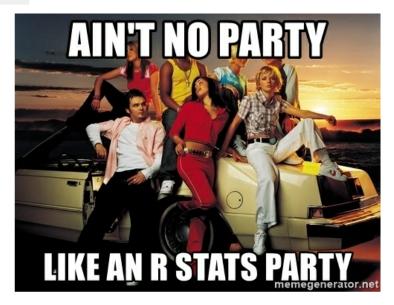

59 <a class="twitter-timeline" href="<u>https://twitter.com/\_R\_Lai\_?ref\_src=tw</u> <u>src%5Etfw</u>">Tweets by \_R\_Lai\_</a> <script async src="<u>https://platform.twitter.com/widg</u> <u>ets.js</u>" charset="utf-8"></script>

| Tweets by @_R_Lai_                                                                                                    | θ            |
|----------------------------------------------------------------------------------------------------|--------------|
| <ul> <li>Rebecca Lai Retweeted</li> <li>Ben Jones<br/><sup>@</sup>Ben_C_J<br/>Replying to @Ben_C_J<br/>It's bad enough if they want to contribute to the publicat<br/>bias that damages the field, but explicitly encouraging<br/>authors to present exploratory analyses as confirmator<br/>That's just unforgivable.</li> </ul> | ]            |
|                                                                                                    | Mar 31, 2019 |